## **Paralisação da Ordem de Fabricação (CCPMBO110)**

Esta documentação é válida para todas as versões do Consistem ERP.

## **Pré-Requisitos**

São pré-requisitos para a execução desse programa: [Aba Paralisação \(CCPMBO101TAB4\)](https://centraldeajuda.consistem.com.br/pages/viewpage.action?pageId=317244283) [Cadastro do Motivo de Parada \(CCPGA035\)](https://centraldeajuda.consistem.com.br/pages/viewpage.action?pageId=35169187) [Cadastro de Linha de Produção \(CCPGA070\)](https://centraldeajuda.consistem.com.br/pages/viewpage.action?pageId=35169192) [Cadastro de Máquina e Equipamento \(CCMNG010\)](https://centraldeajuda.consistem.com.br/pages/viewpage.action?pageId=56311477)

## **Acesso**

Módulo: Industrial - PPCP - Padrão

Grupo: Ordem de Fabricação - OF

## **Visão Geral**

O objetivo deste programa é informar os parâmetros que permitem informar paralisações para o lançamento de baixa da OF. As paralisações são lançamentos de paradas ocorridas durante a produção.

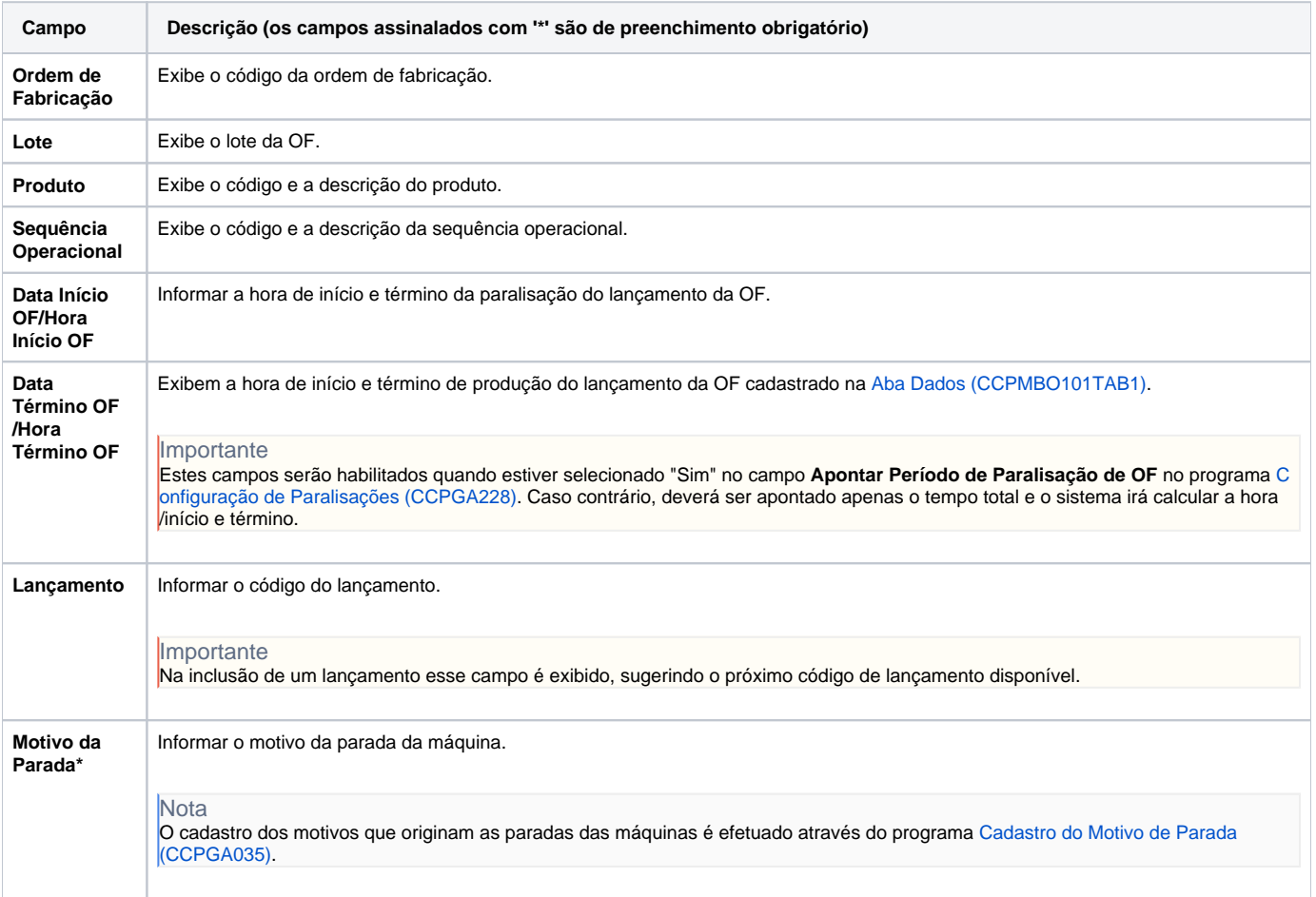

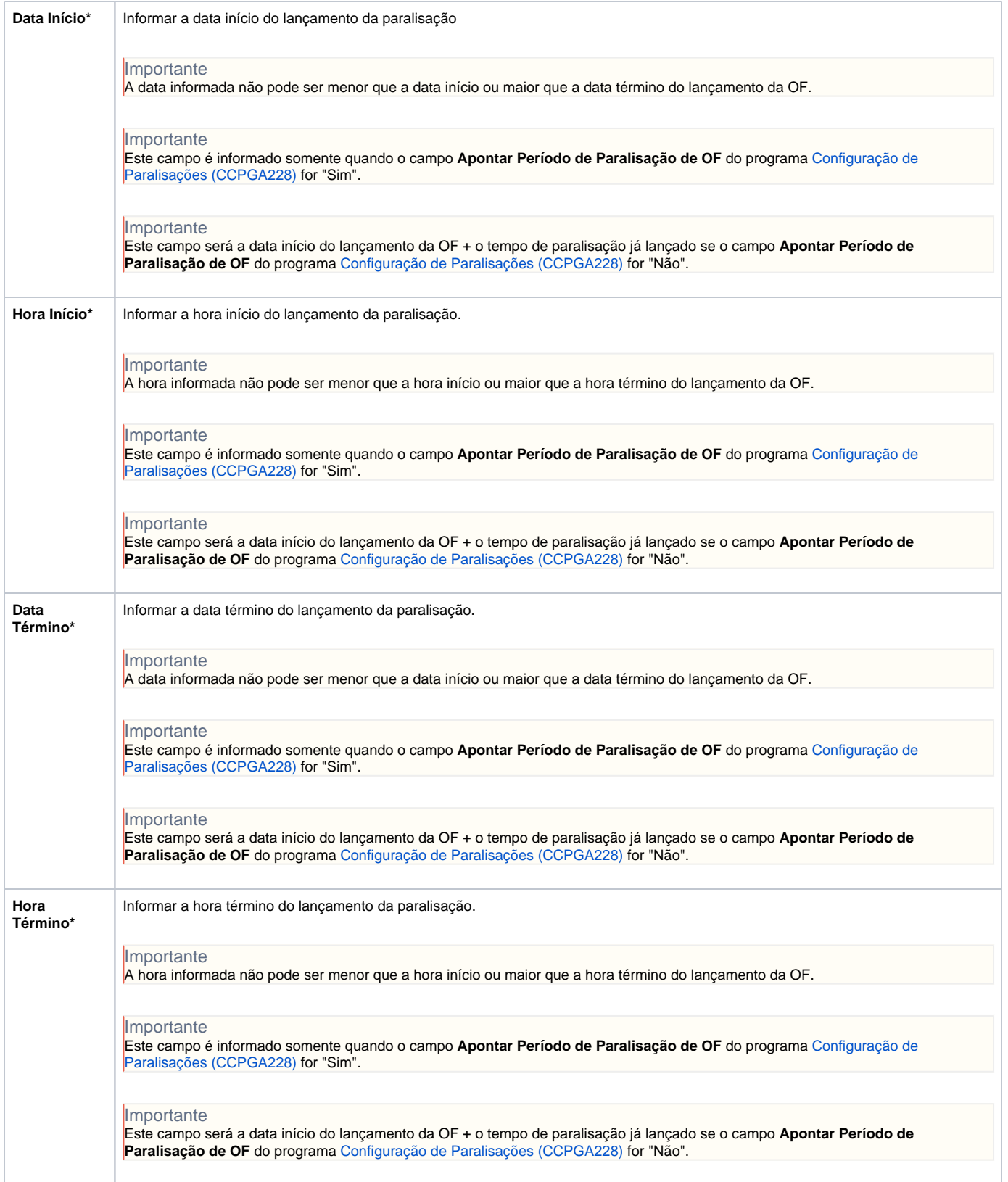

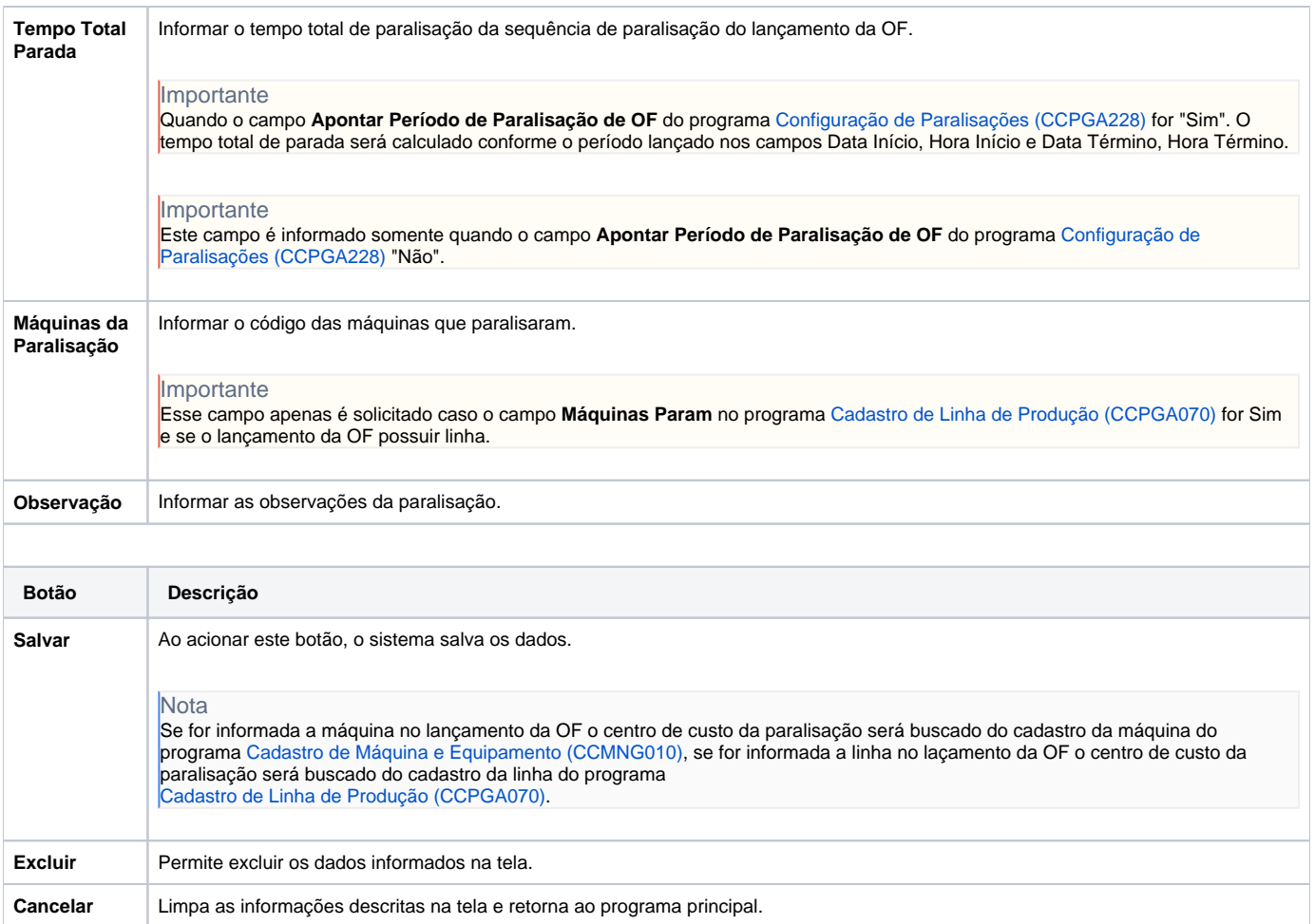

Atenção

As descrições das principais funcionalidades do sistema estão disponíveis na documentação do [Consistem ERP Componentes.](http://centraldeajuda.consistem.com.br/pages/viewpage.action?pageId=56295436)

A utilização incorreta deste programa pode ocasionar problemas no funcionamento do sistema e nas integrações entre módulos.

Exportar PDF

Esse conteúdo foi útil?

Sim Não